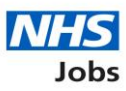

## **Release date** 13 December 2021

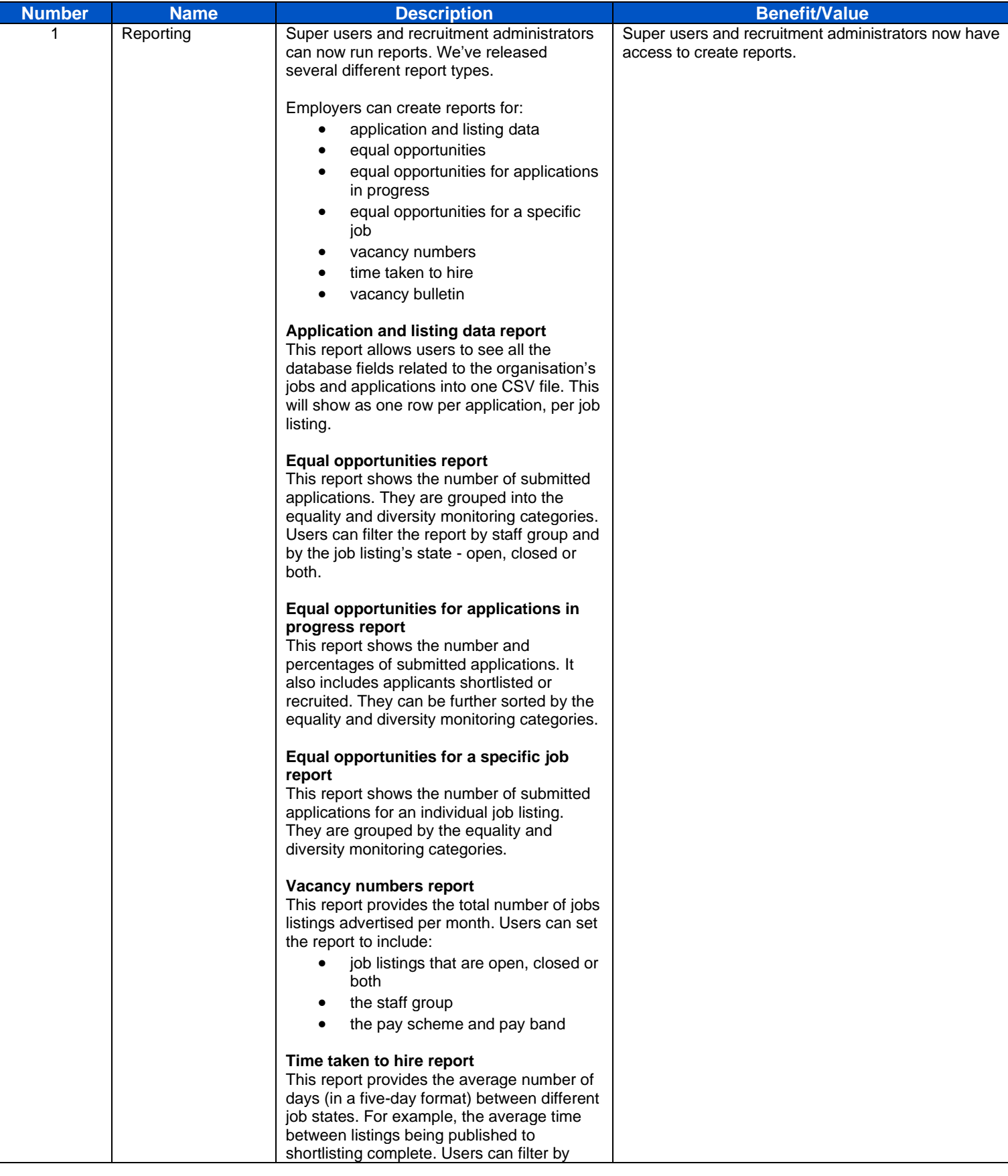

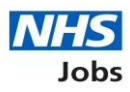

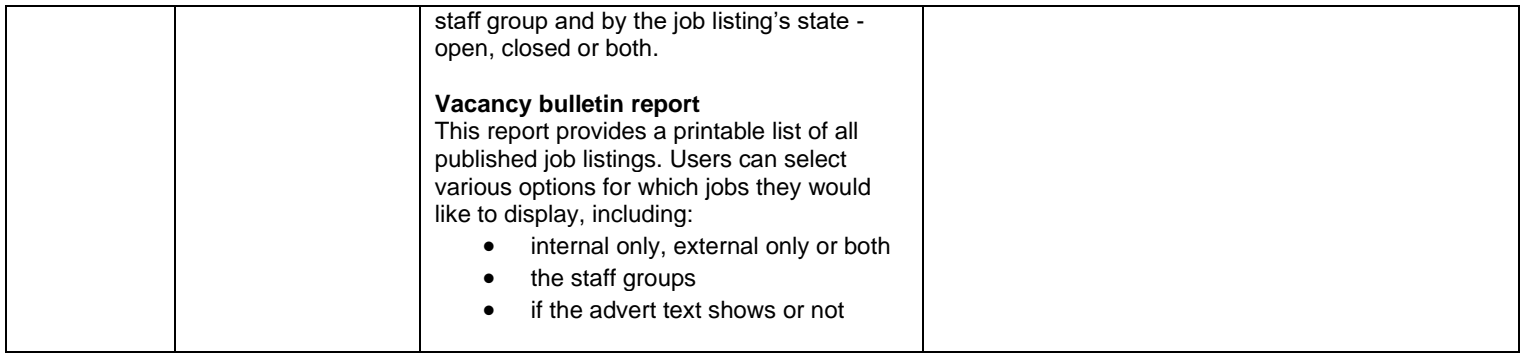

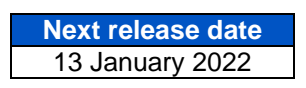

Delivered by the NHS Business Services Authority